# Koatl generated OSLC APIs

Juan Quintanar, OSLC Consultant at Koneksys

[juan.quintanar@koneksys.com](mailto:juan.quintanar@koneksys.com)

November 2022

## **Introduction**

In Lifecycle Management organizations use different applications.

Good data interoperability ←→ good communication between development teams

OSLC provides standards to share resources from different 3rd party applications.

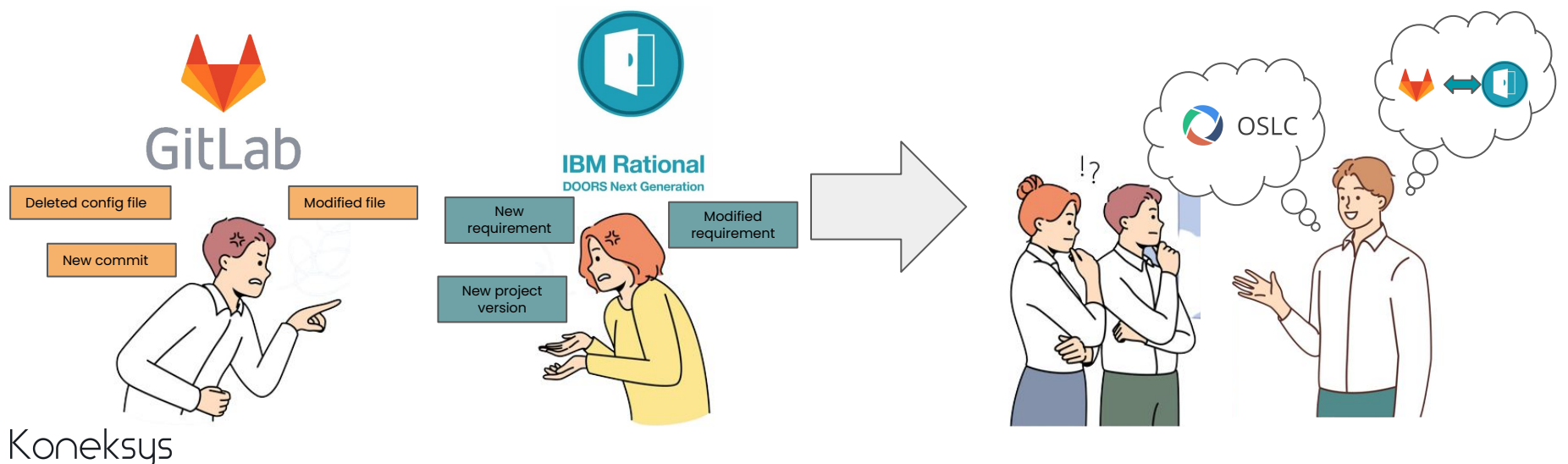

## **Connect applications via OSLC**

There are different ways to exploit 3rd party application resources as data sources.

Koatl; a python based framework, is a fast-and-ready approach to enable OSLC integration.

Koatl is a software factory developed by Koneksys that can generate an OSLC layer on top of REST API of software applications; using REST as a data source.

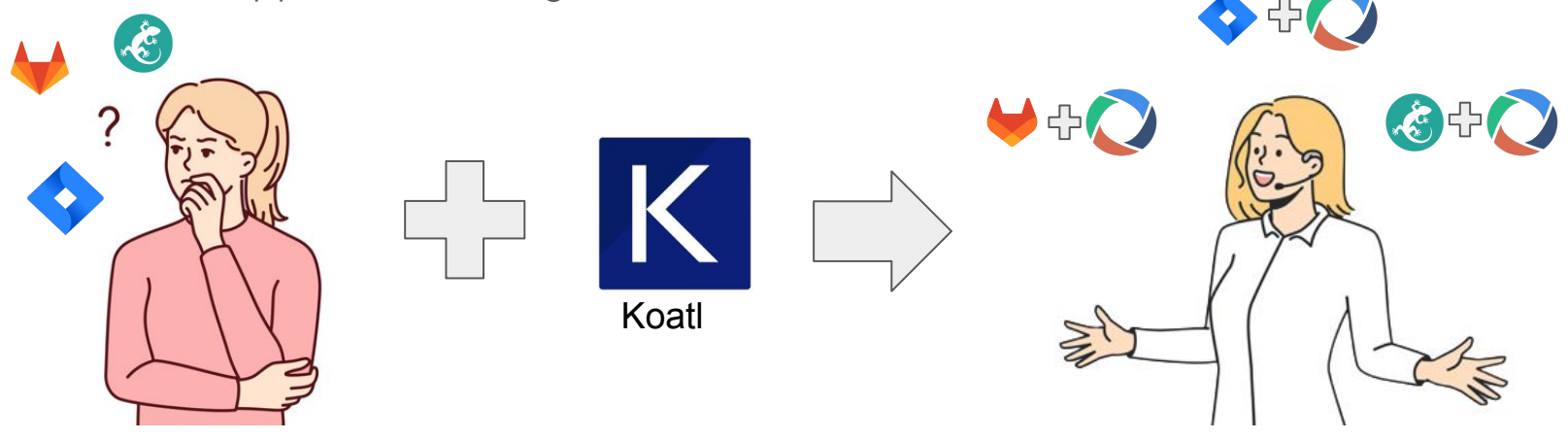

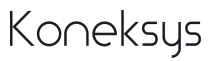

# **By using Koatl…**

OSLC APIs can help 3rd party applications connect to any other OSLC-Enabled application, for example: the tools provided by IBM ELM ™.

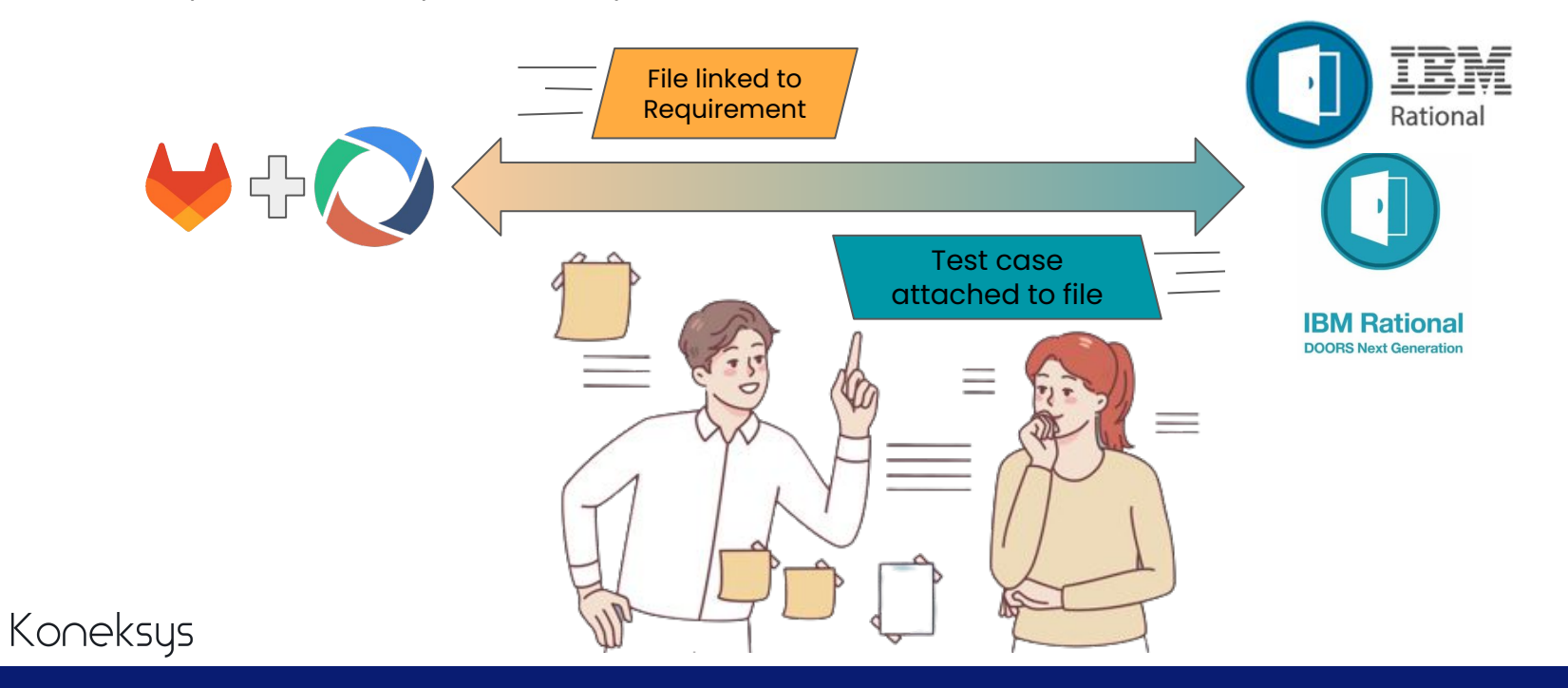

## **OSLC Integration → GitLab**

OSLC APIs can expose real time data to other OSLC-Enabled applications, for example: IBM ELM ™ Doors Next Generation (DNG).

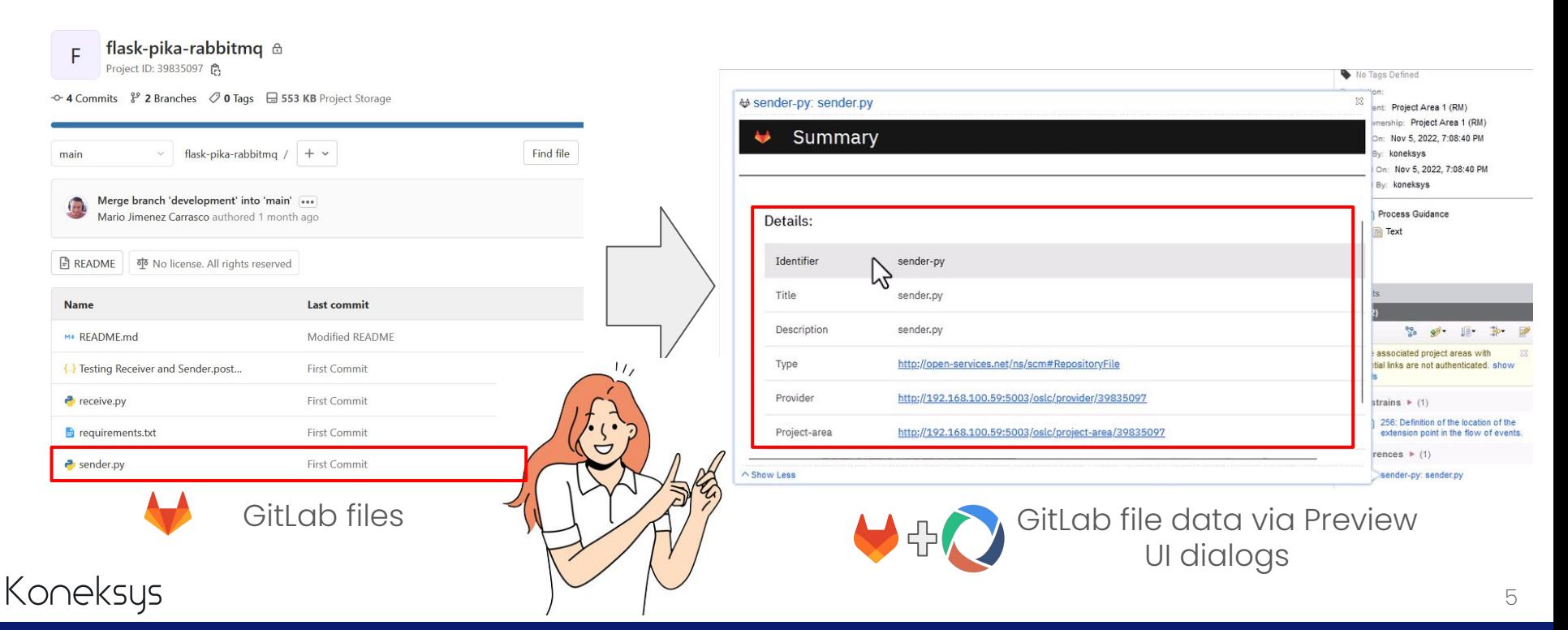

## OSLC Integration  $\rightarrow$  GitLab & IBM ELM  $\mathsf{TM}\left(\mathsf{DNG}\right)$

IBM Engineering Requirements Management DOORS Next (/mn)

Administration - Engineering Requirements Management DOORS Next (/m)

Jsers V Project Areas V Templates Reports TRS Feed Diagnostics Debug

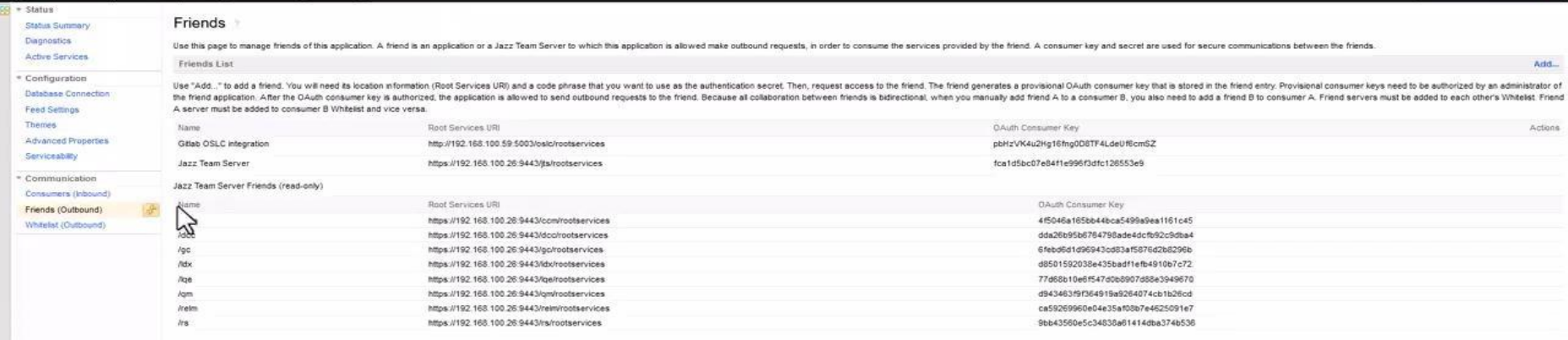

koneksys

### **What about other OSLC APIs?**

Generated OSLC APIs can connect applications with each other. We just have to store the generated links in a centralised link store.

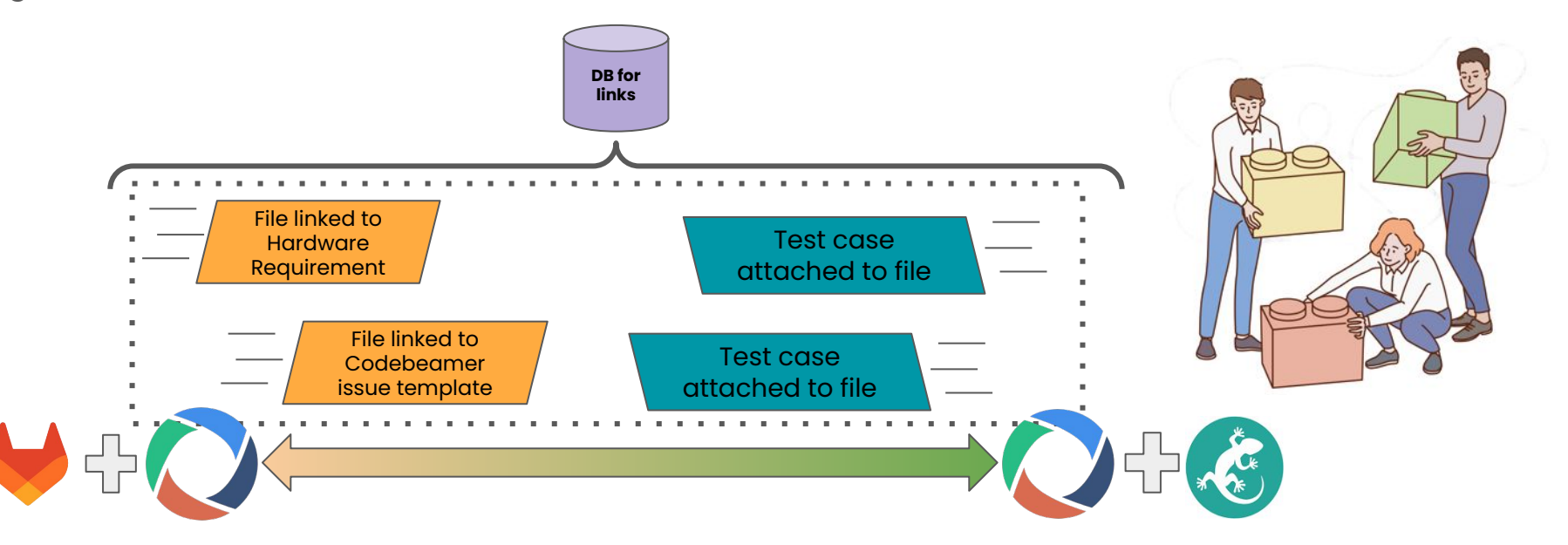

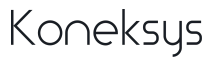

## **Easy as 1, 2, 3…**

OSLC APIs can provide specific REST resources according to OSLC specifications.

- OSLC Core 2.0
- OSLC Configuration Management 1.0
- OSLC Tracked Resource Set 2.0

#### **How long this solution take?** Koatl OSLC APIs will be ready in **just a few weeks**

Why? We need to know REST API behavior:

- REST API structure
- Authorization options (Basic or OAuth2.0) and header requests
- Methods for fetching REST resources

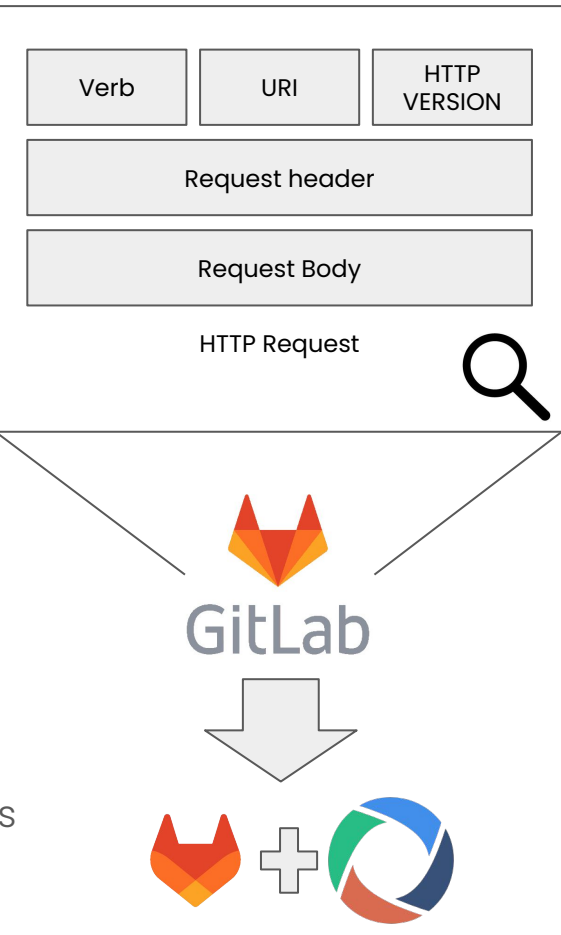

#### **OSLC Integration → OSLC Configuration Management**

Adding more, OSLC APIs can expose real time data to IBM ELM ™ Global configuration (GC).

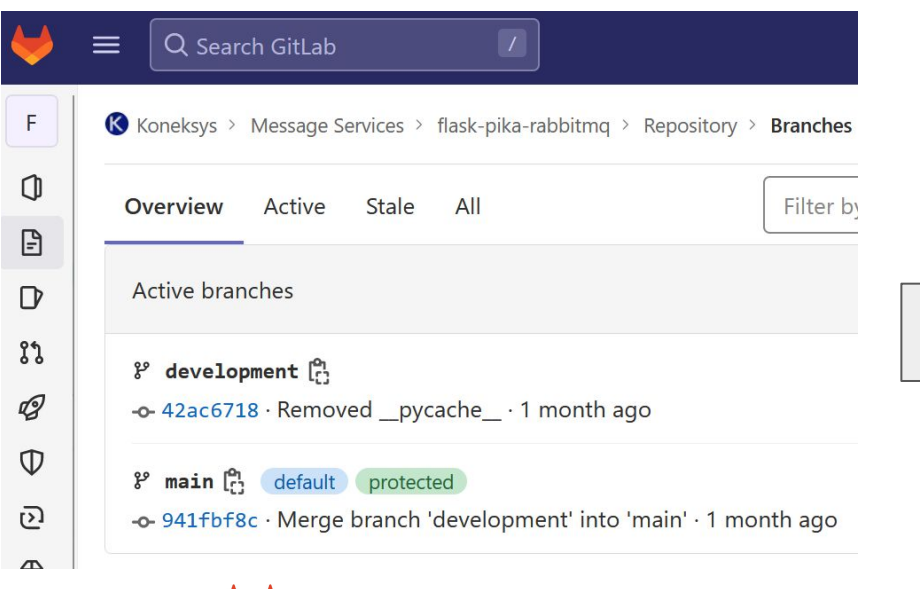

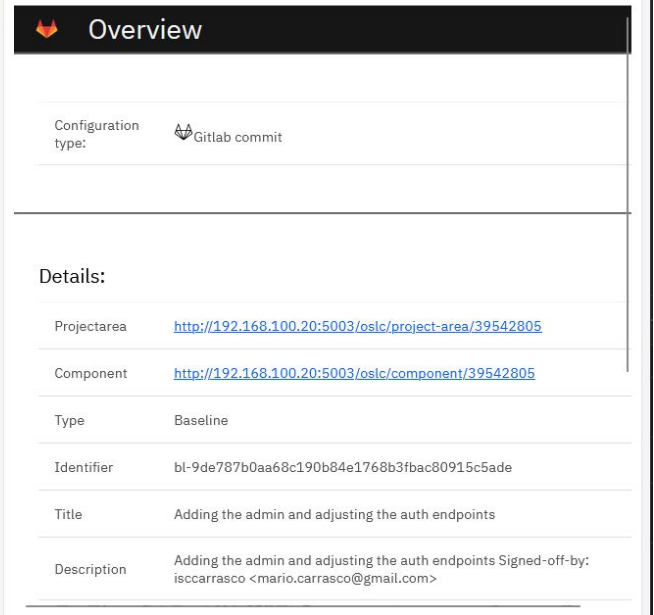

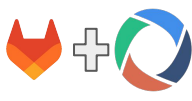

GitLab commit GitLab commit data via Preview UI dialogs

#### Koneksys

## **OSLC Integration → GitLab & IBM ELM ™ (GC)**

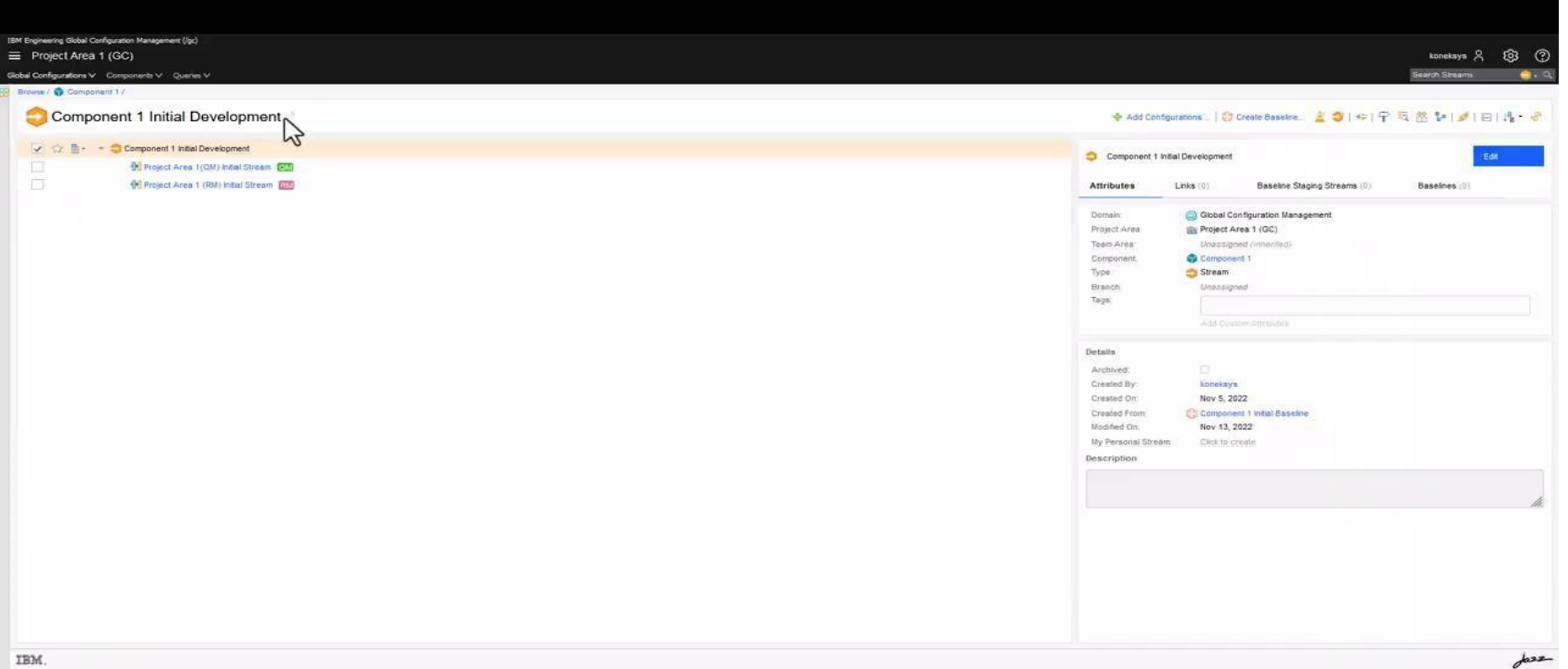

### **OSLC Integration →OSLC Tracked Resource Set**

Furthermore, OSLC APIs can provide a log about REST application resources via Tracked Resource Set (TRS).

The information gathered by TRS can be shared with other OSLC-Enabled applications, for example: IBM Lifecycle Query Engine ™ .

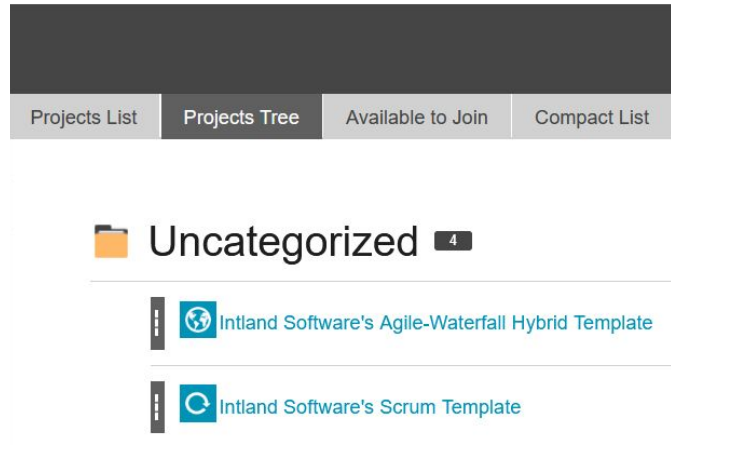

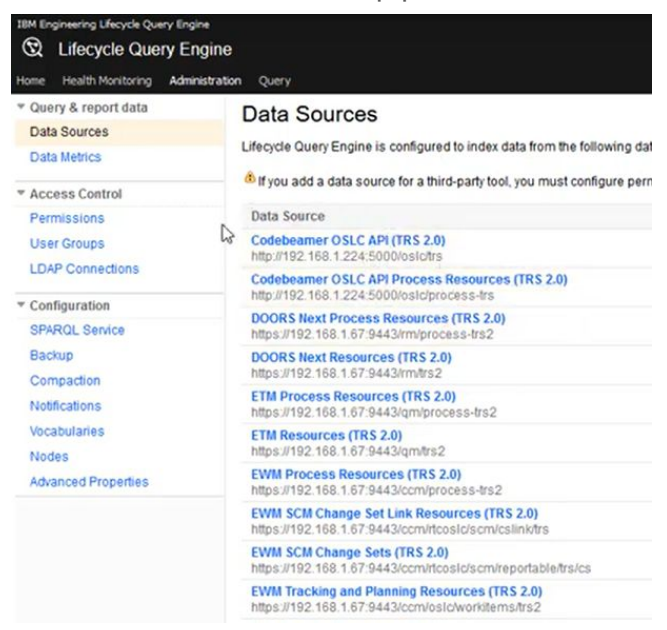

11

#### Koneksus

### **OSLC Integration → [Codebeamer & IBM LQE ™](https://docs.google.com/file/d/1mov4Ao8DhH_NzA5OFD68vQuHWqBmwxfZ/preview)**

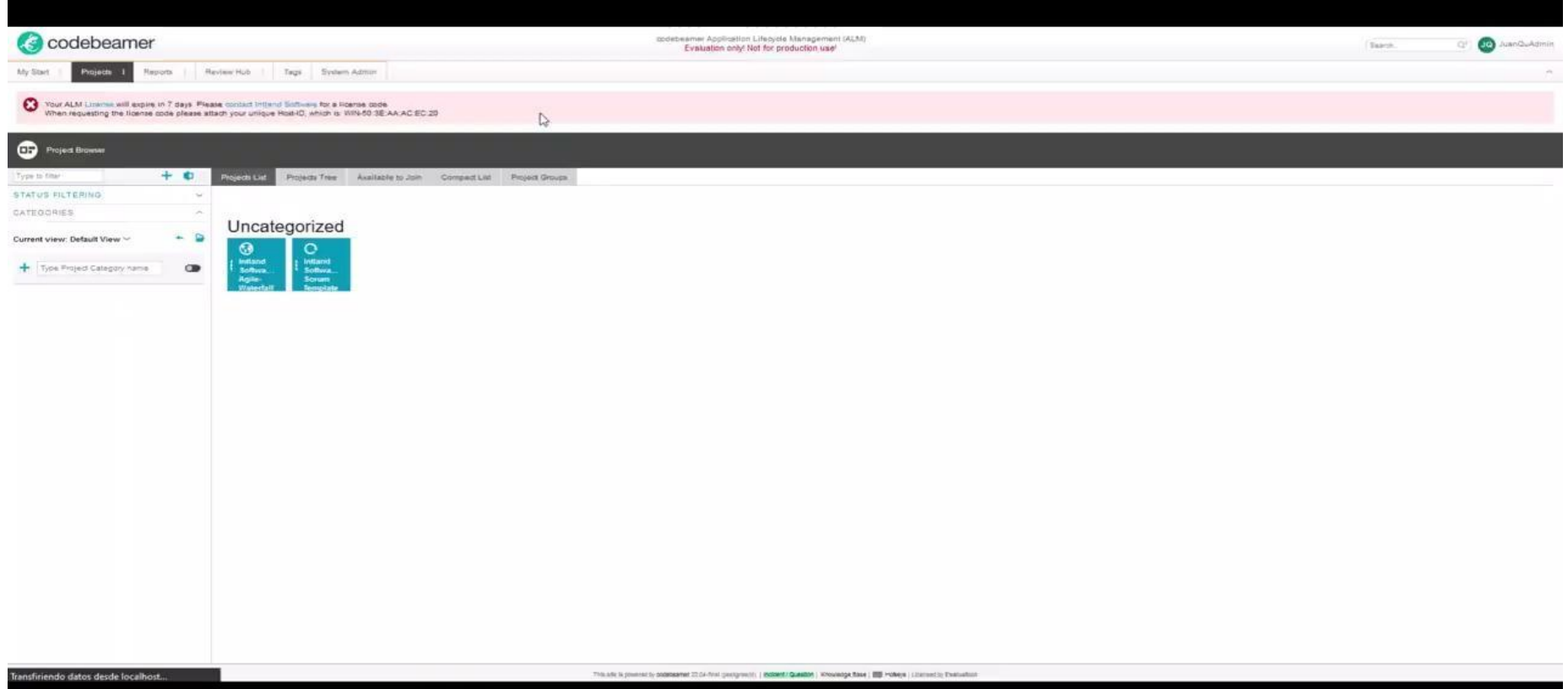

K

#### **And more!**

Koatl-generated OSLC APIs have been created for multiple applications:

- GitLab
- CodeBeamer
- Atlassian JIRA
- Github
- Bitbucket
- TestRail
- ServiceNow
- And more…

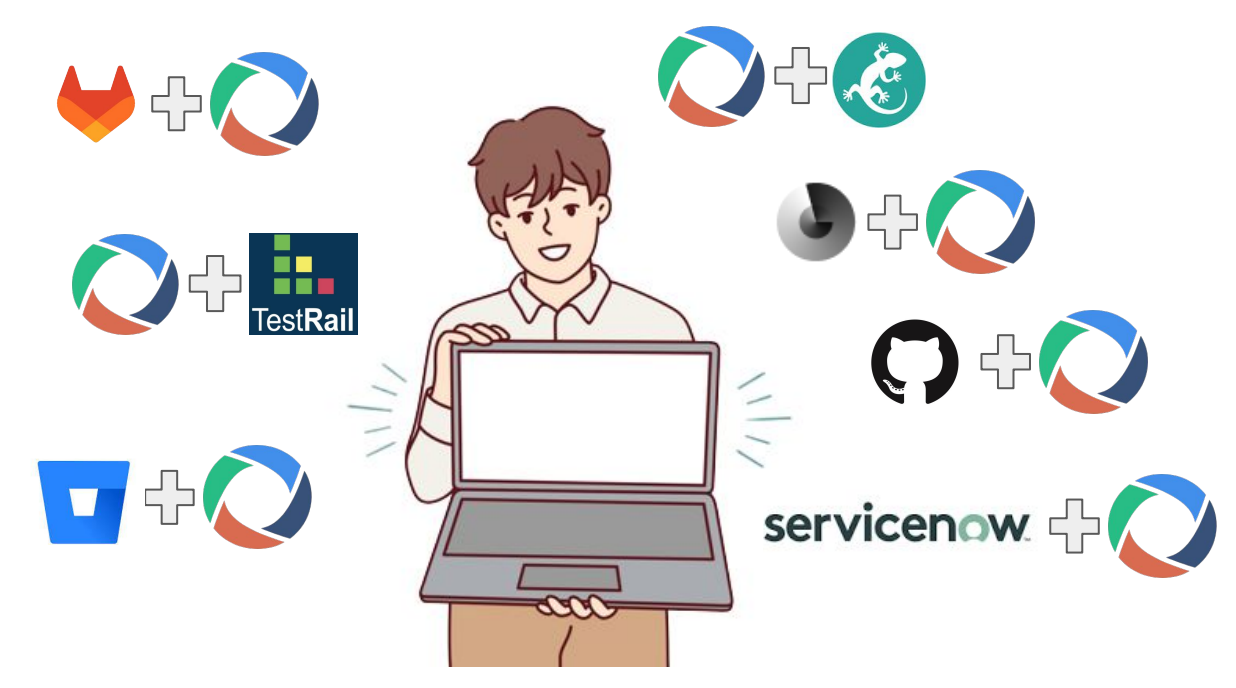

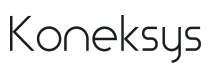

## **Github OSLC integration**

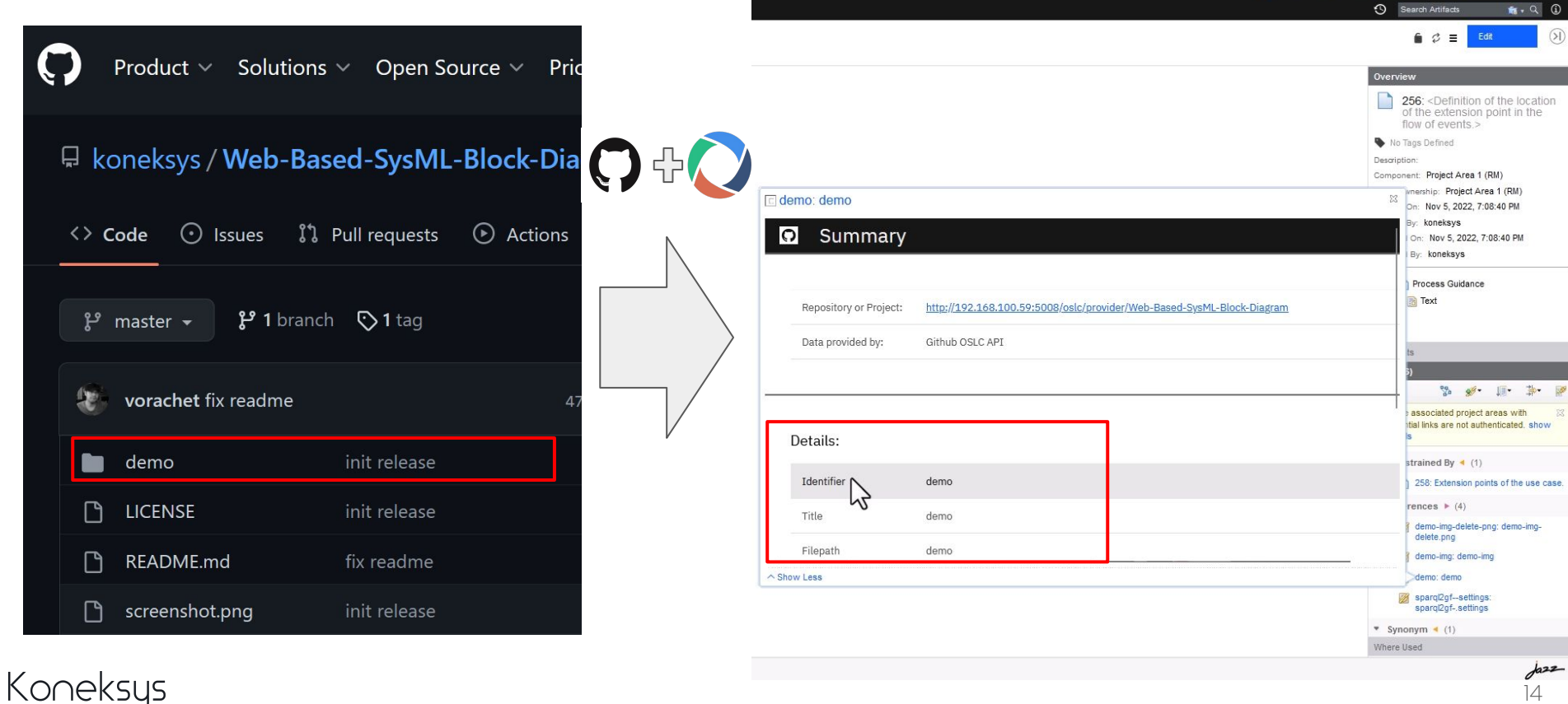

14

Component 1 Initial Development

koneksys 8

#### **Github OSLC integration**

IBM Engineering Requirements Management DOORS Next (/rm)

≡ Administration - Engineering Requirements Management DOORS Next (/rm)

Application Users V Project Areas V Templates Reports TRS Feed Diagnostics Debug

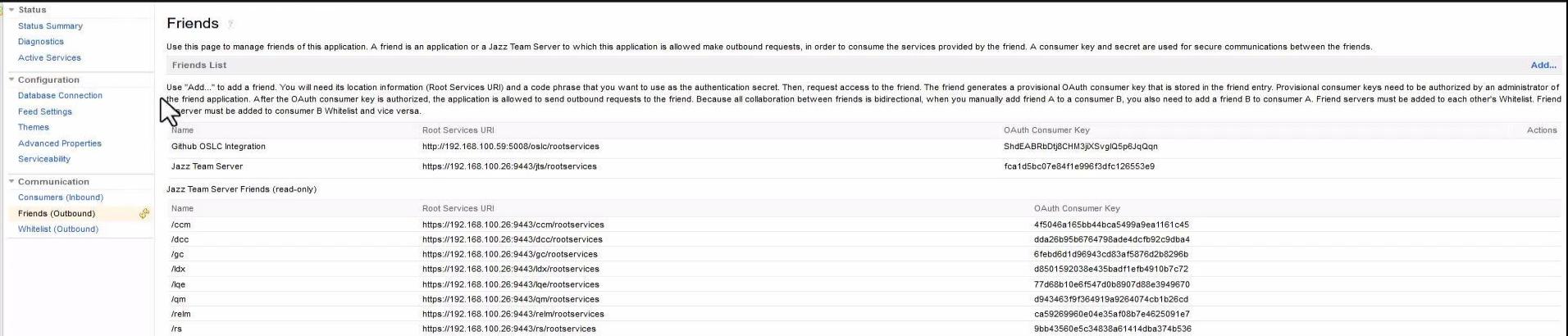

koneksys &

**©** ©  $1.4.9$ 

 $d^2$ 

## **Atlassian JIRA OSLC integration**

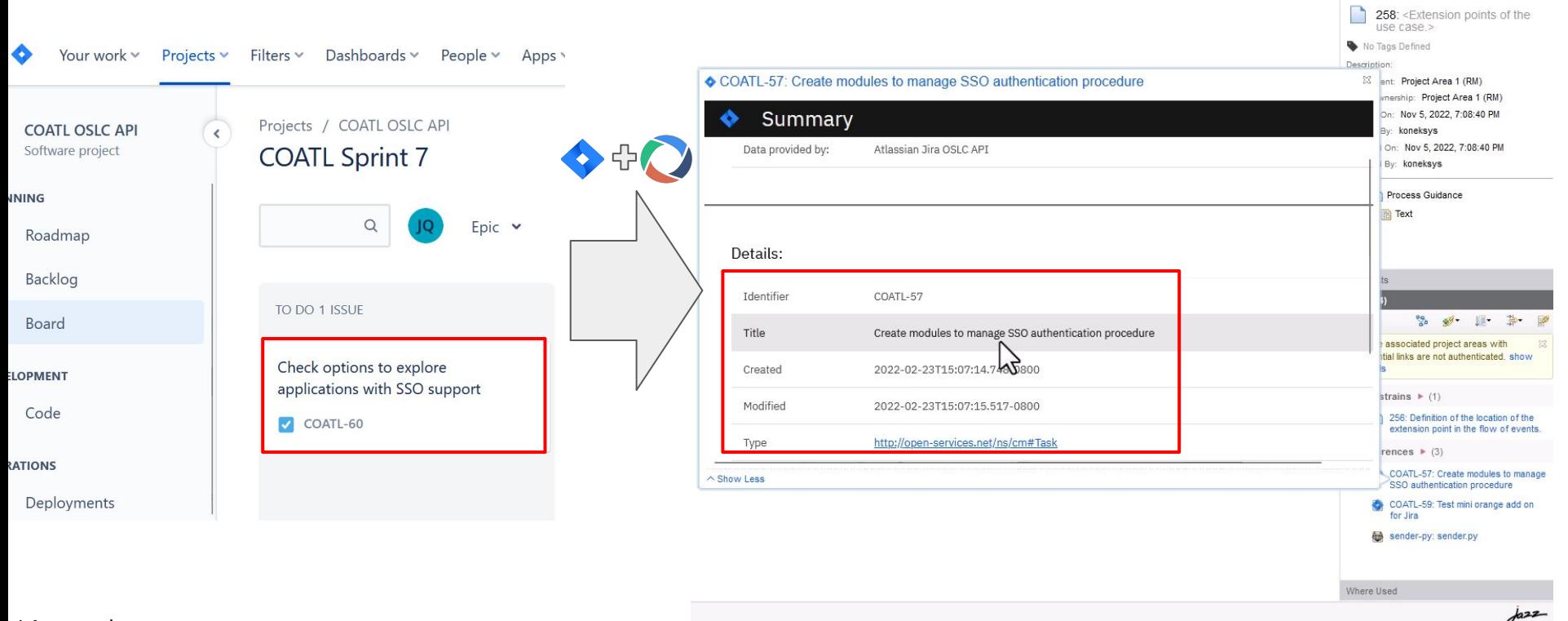

16

Overview

Koneksys

#### **Atlassian JIRA OSLC integration**

IBM Engineering Requirements Management DOORS Next (/rm)

≡ Administration - Engineering Requirements Management DOORS Next (/rm)

Application Users V Project Areas V Templates Reports TRS Feed Diagnostics Debug

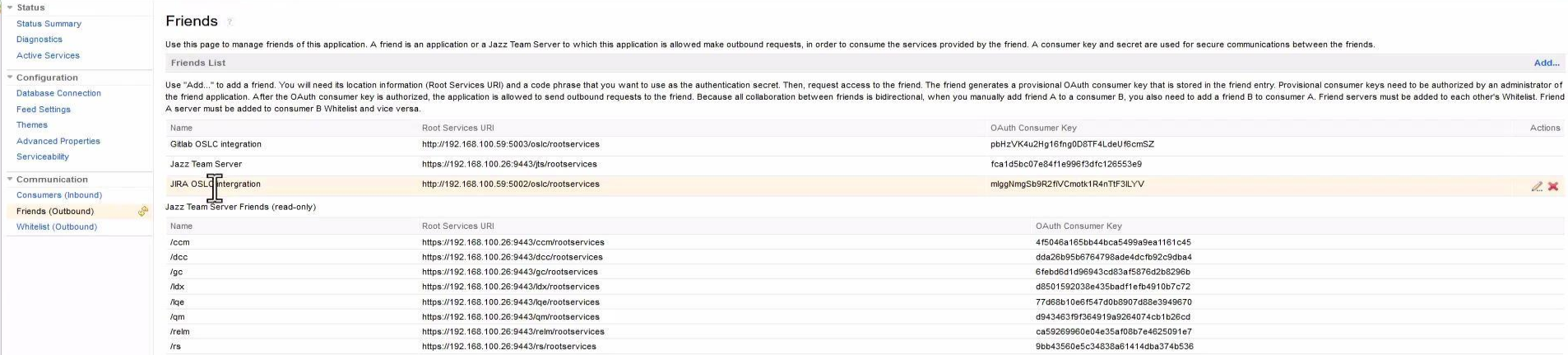

koneksys<sub>2</sub>

Search Users

 $11.9$ 

## **ServiceNow OSLC integration**

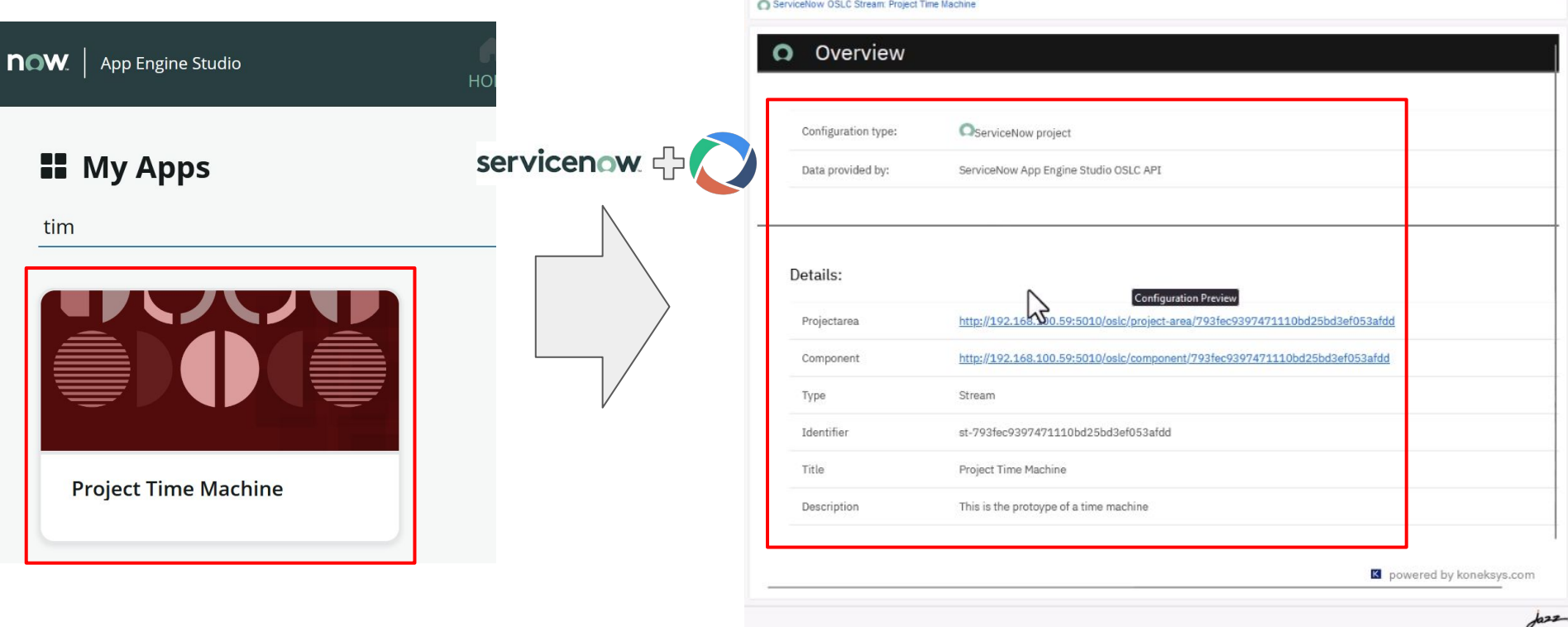

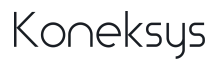

## **ServiceNow OSLC integration**

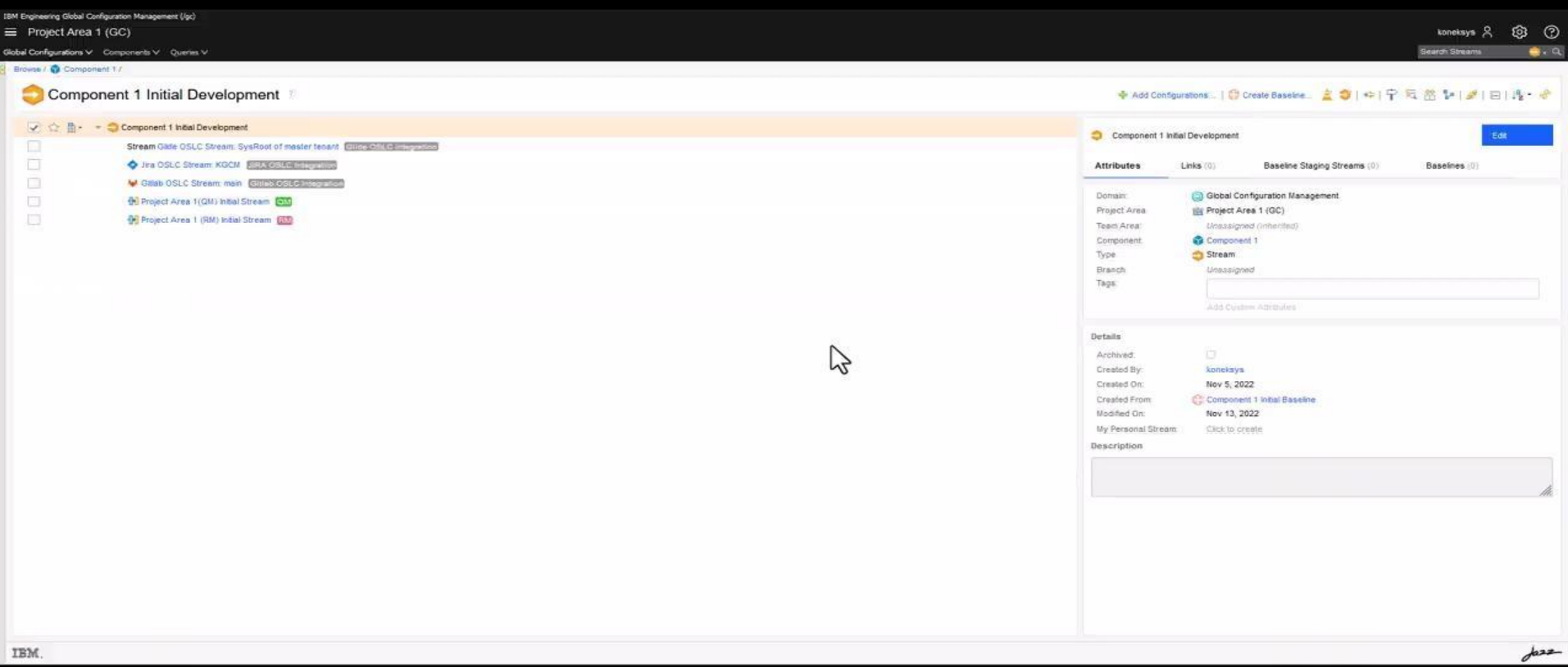

## **TestRail OSLC integration**

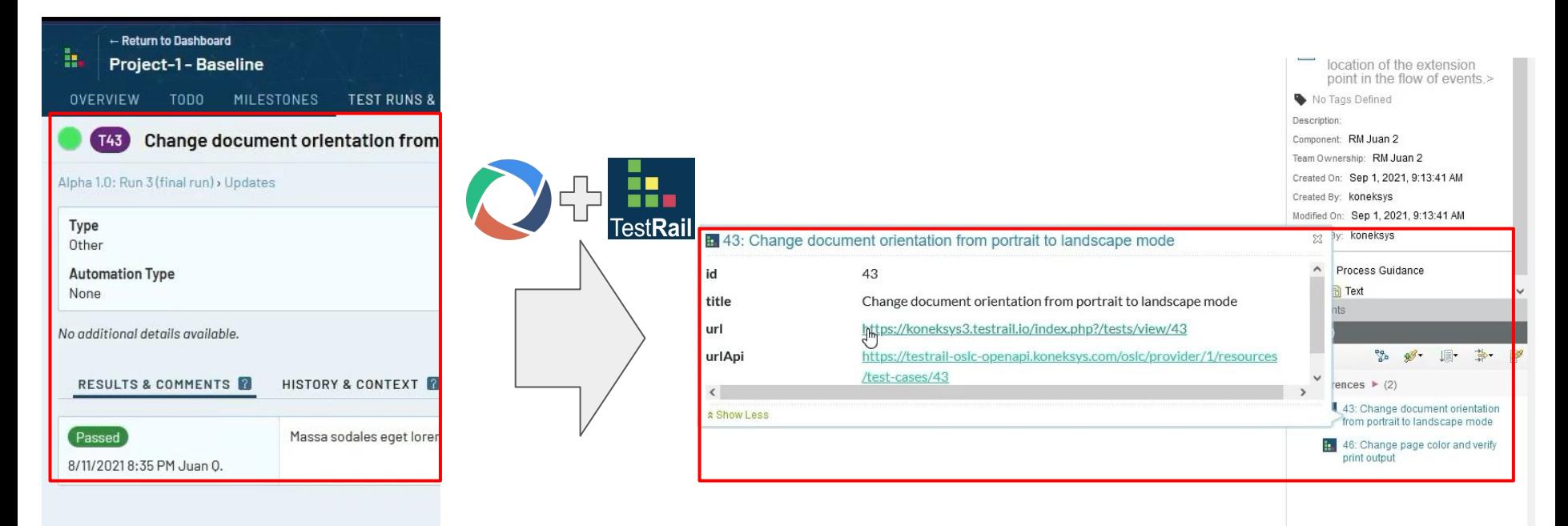

## **TestRail OSLC integration**

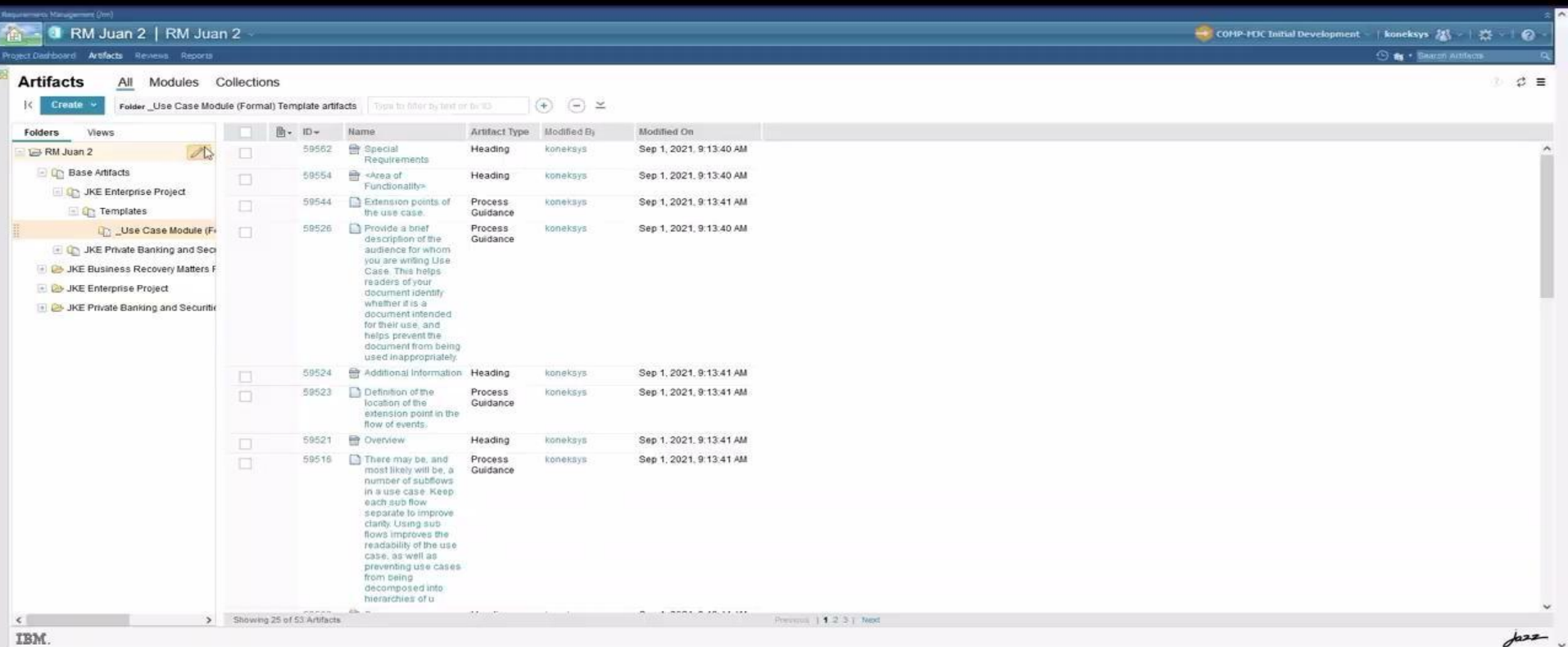

# **Create links from within 3rd party app? Yes!**

How? We have developed an extra tool to manage links with 3rd party application from main 3rd party application: a Web Browser Extension (WBE).

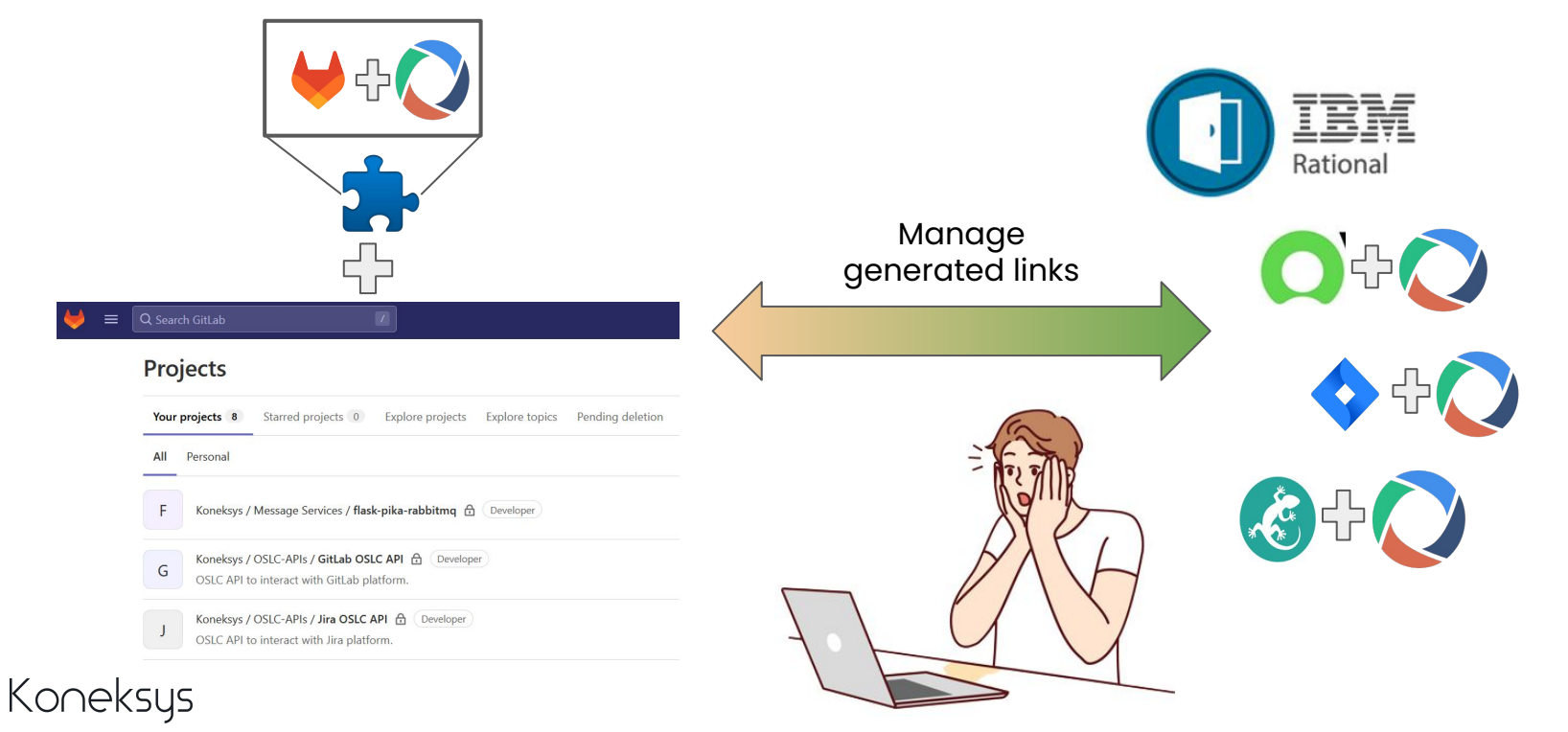

## **WBE & Gitlab**

Our Web browser extension can be **attached** into 3rd party web applications to open our **link editor**.

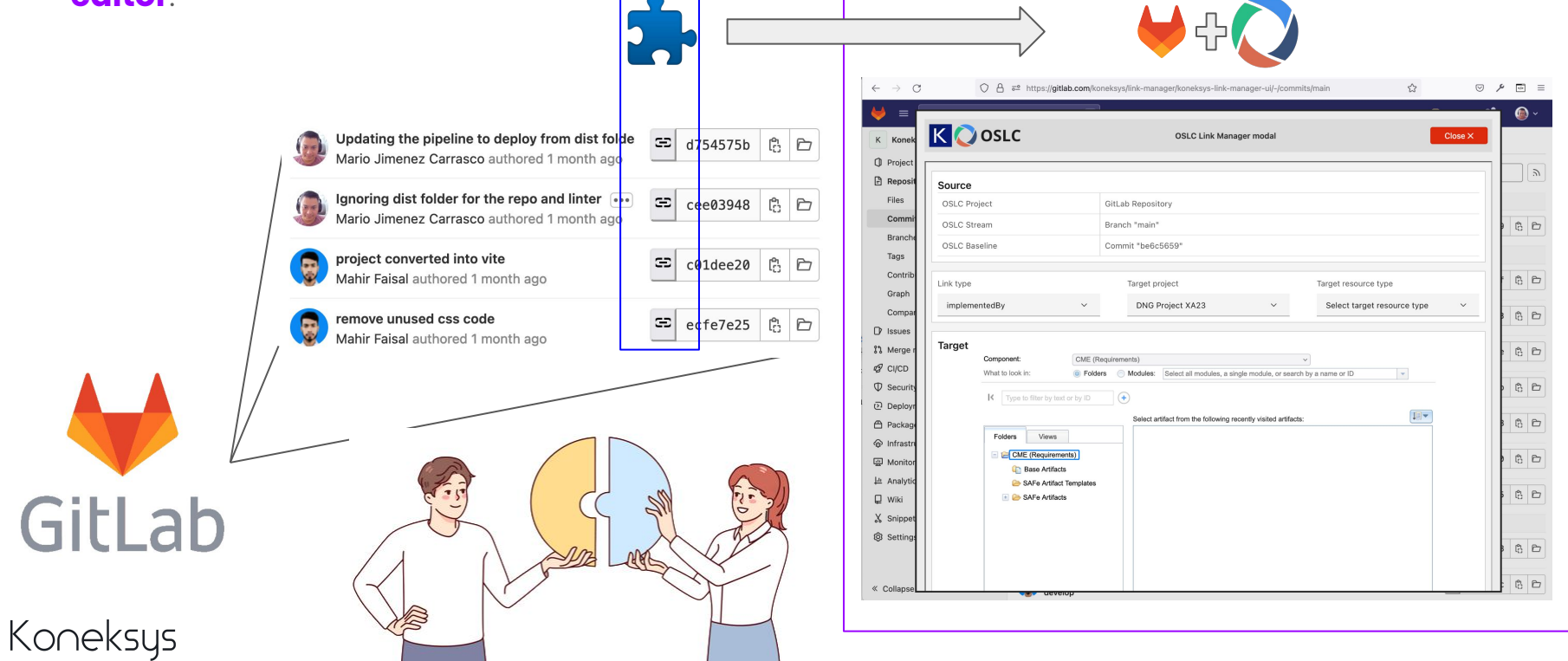

23

#### Gitlab, WBE & IBM DNG ™

#### TestRail, WBE & IBM DNG ™

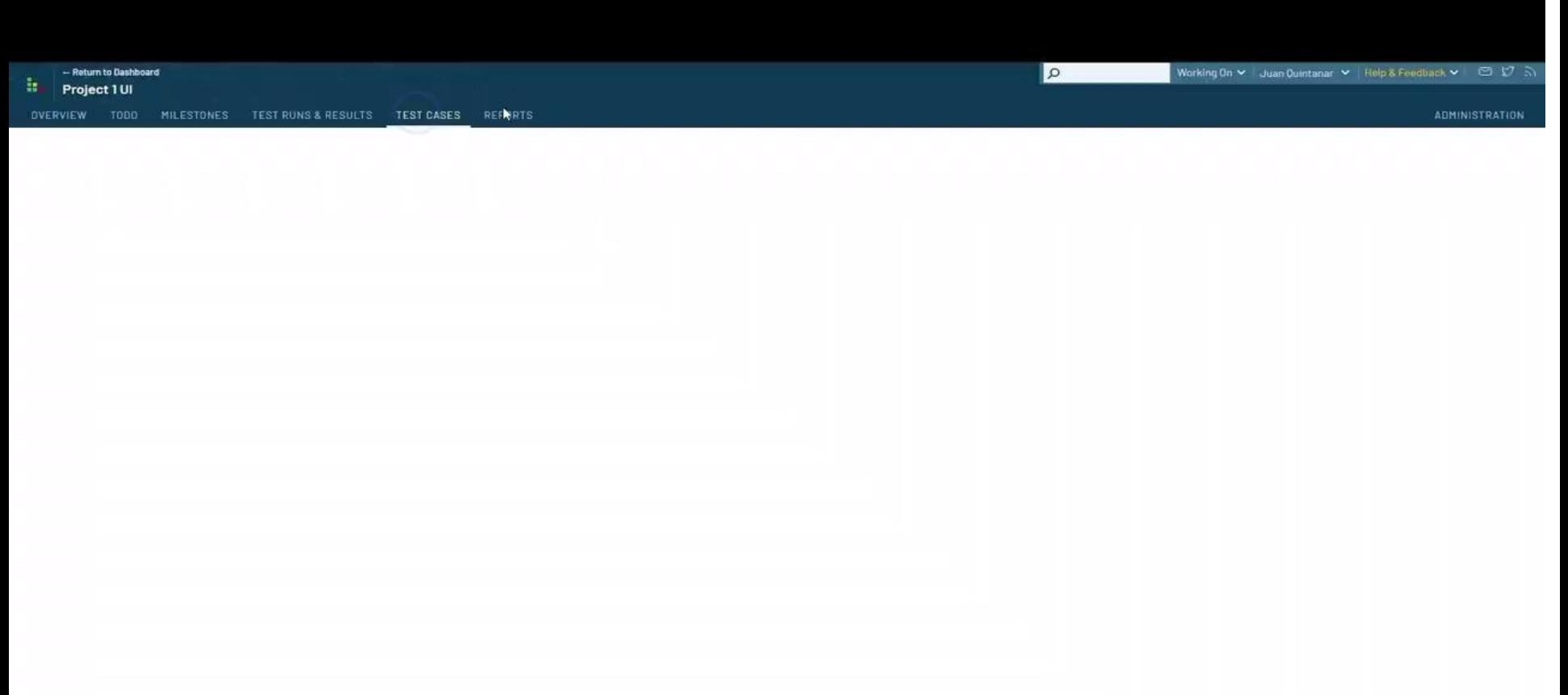

### **Summary**

OSLC APIs help in integrating REST APIs to connect with OSLC-Enabled applications.

Instead of spending months developing a solution to make an OSLC-Enabled application, it is possible to create it in a couple of weeks.

Generated OSLC APIs expose REST API resources according to OSLC specifications.

OSLC APIs can create links from 3rd party applications via our Web Browser Extension.

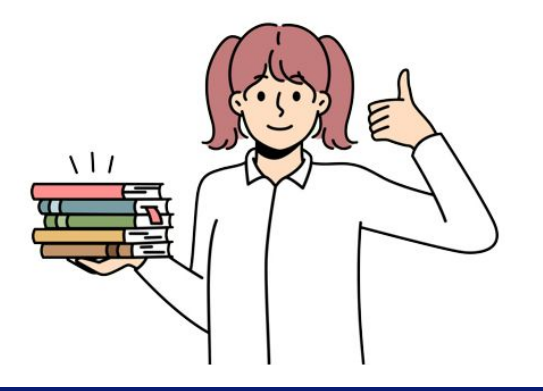

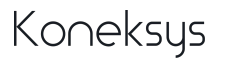

#### **Next steps**

- Collaborate on achieving digital thread by using Koatl-generated OSLC APIs
- Support for extra Global Configuration Management tools
- Add support for multiple web Browsers

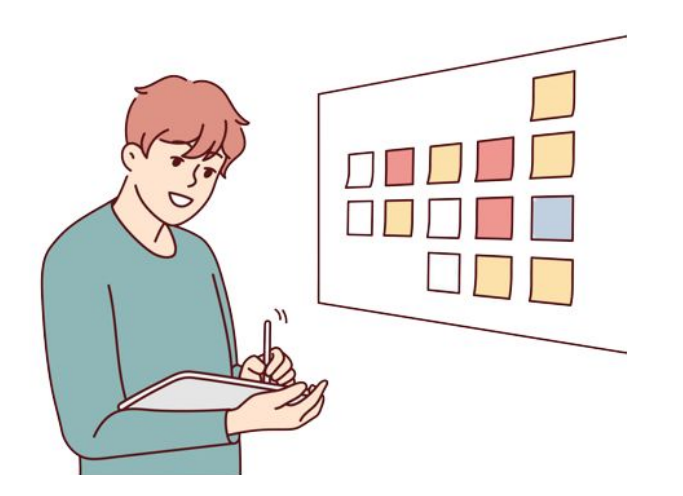

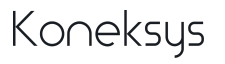

# Thanks!

# Contact us

[axel.reichwein@koneksys.com](mailto:axel.reichwein@koneksys.com) [juan.quintanar@koneksys.com](mailto:juan.quintanar@koneksys.com)